#### **Case No. 12-M-0476 et al. EDI Business/Technical Working Groups Workpaper – Modifications 503 Transaction Samples - 5/20/2016**

### *Scenario 1A: ESCO Request*

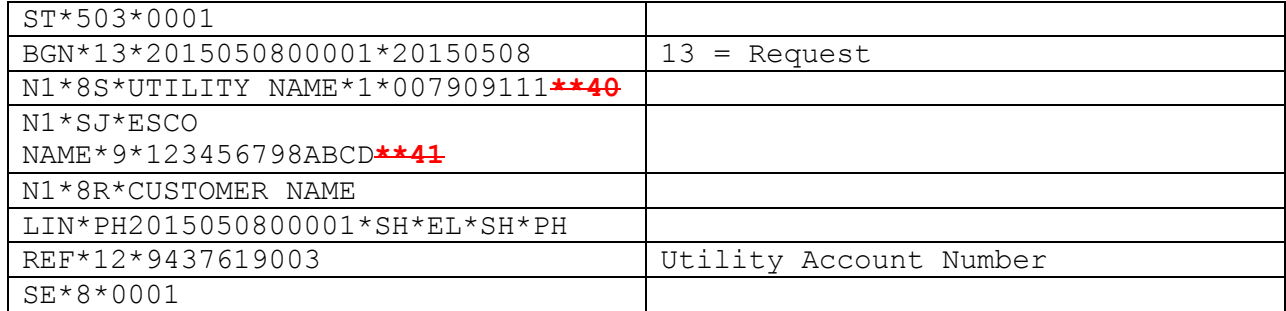

# *Scenario 1A a.: Sample Reject Response*

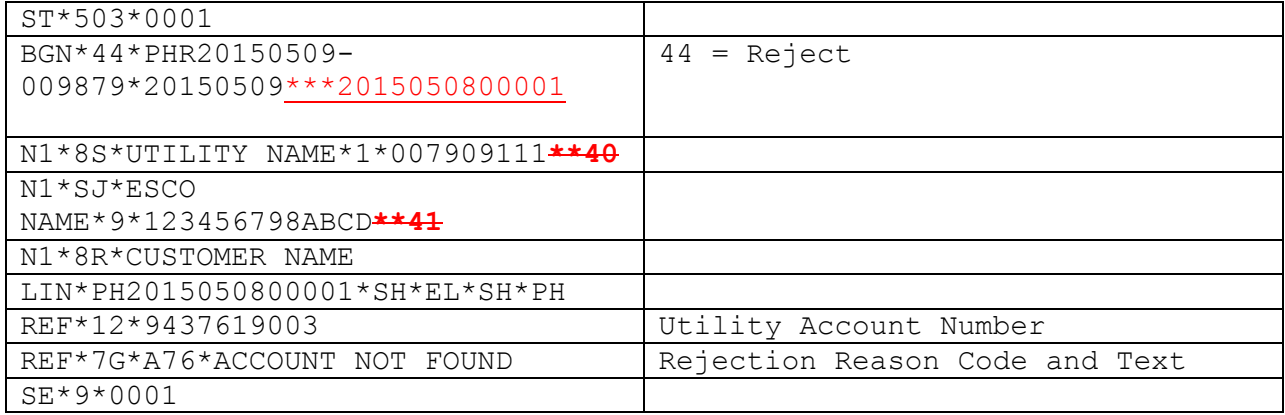

# *Scenario 1A b.: Sample Accept Response for 3 Months*

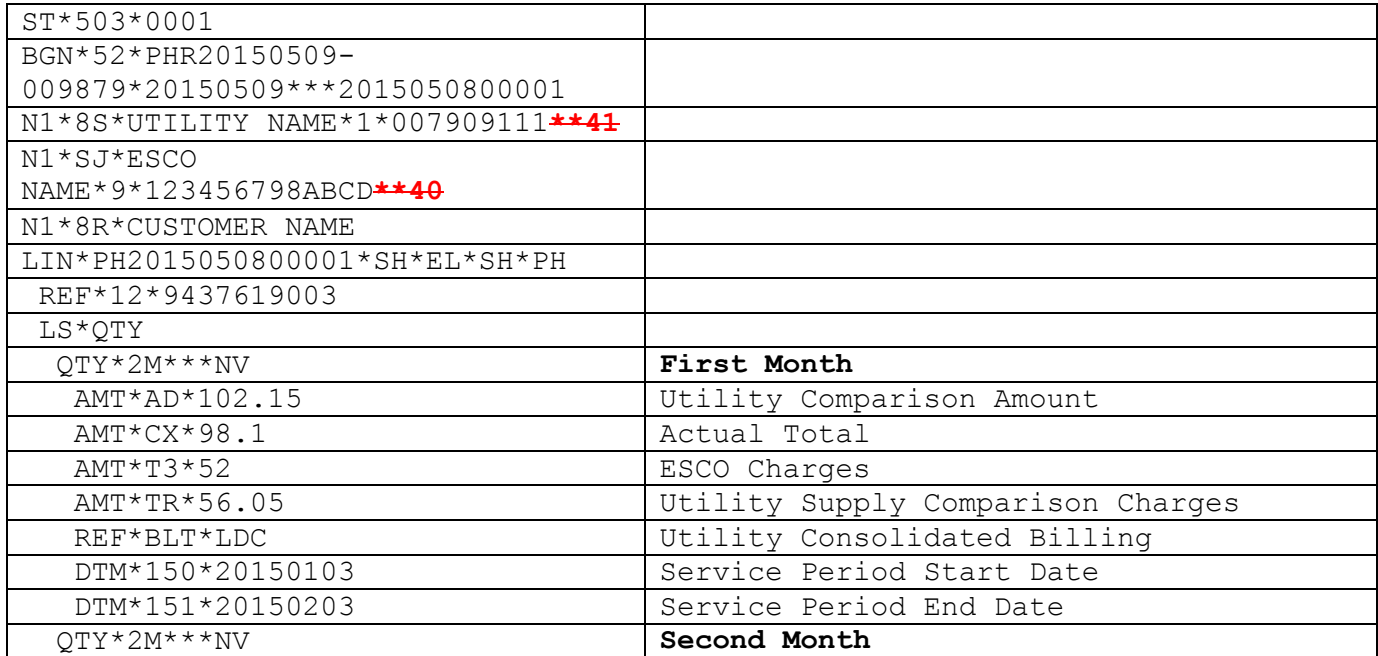

#### **Case No. 12-M-0476 et al. EDI Business/Technical Working Groups Workpaper – Modifications 503 Transaction Samples - 5/20/2016**

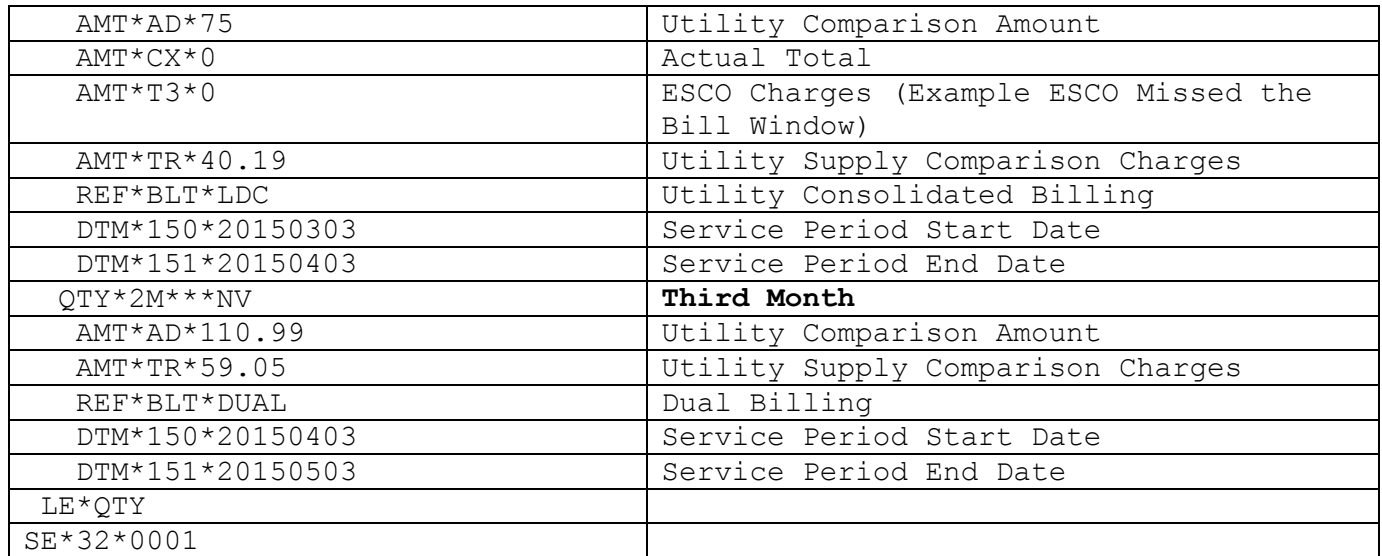